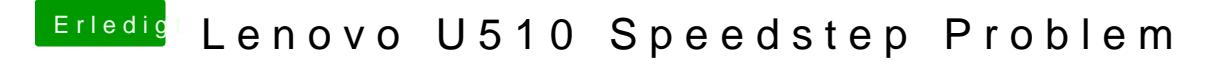

Beitrag von TuRock vom 3. Januar 2014, 17:37

Schon mal mit System Definition MacBook Pro 8,1 versucht!?